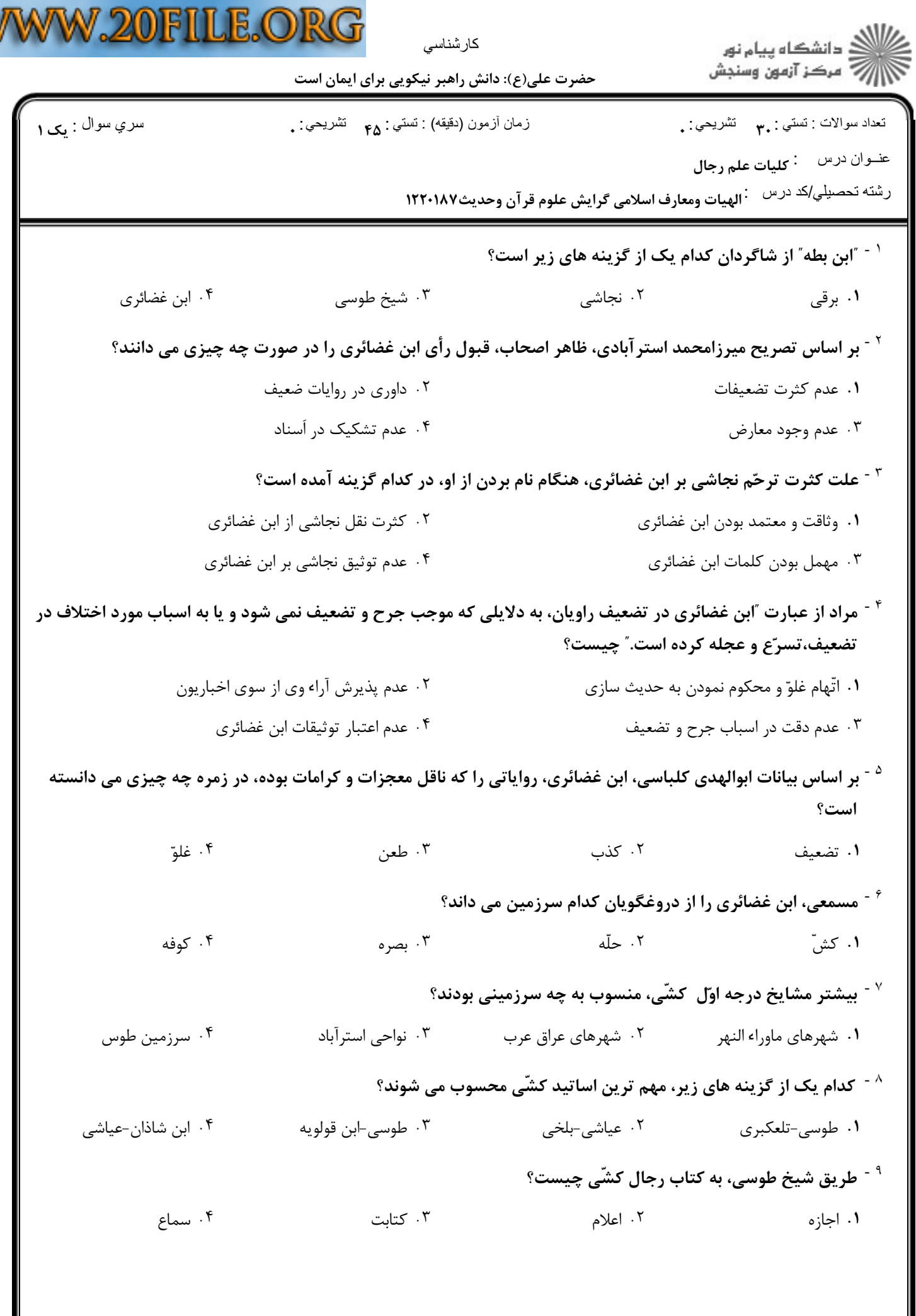

W

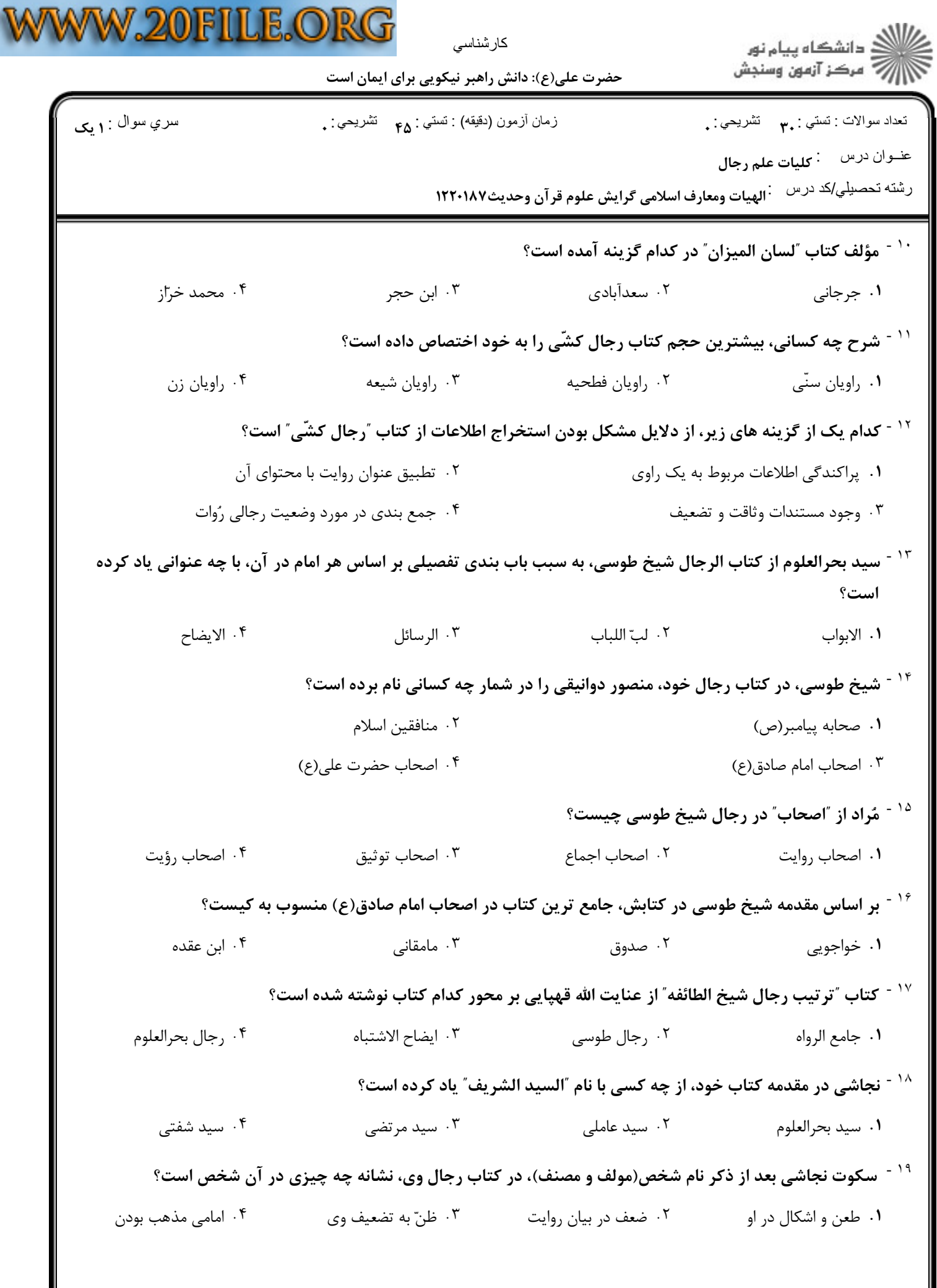

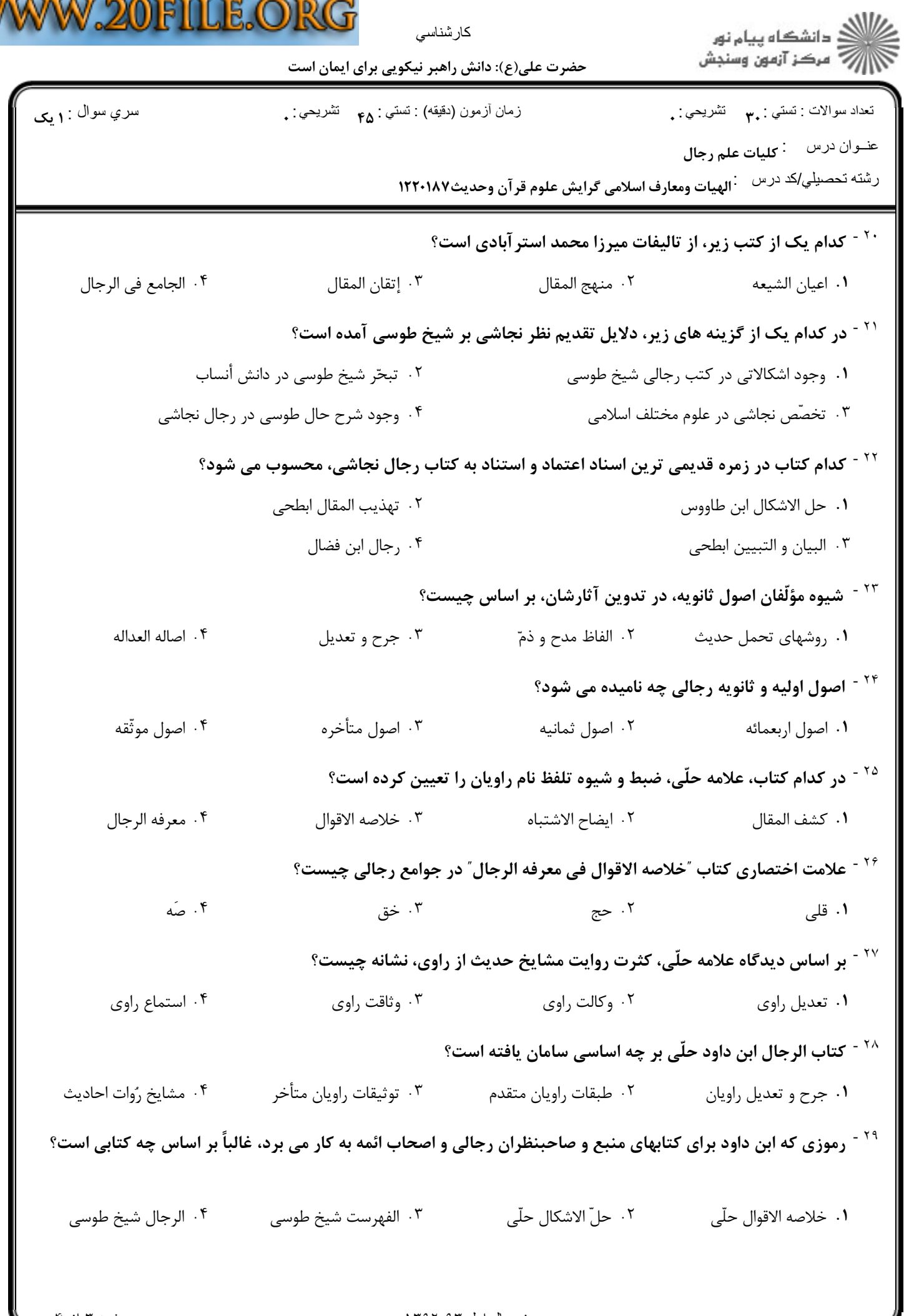

M

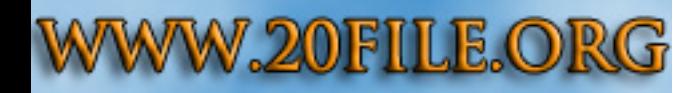

سري سوال : **۱ يک** 

كارشناسي

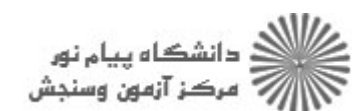

حضرت علی(ع): دانش راهبر نیکویی برای ایمان است

زمان أزمون (دقيقه) : تستي : ۴۵ — تشريحي : .

نعداد سوالات : تستبي : ٣. تشريحي : .

عنــوان درس : **كليات علم رجال** 

رشته تحصیلي/کد درس :الهیات ومعارف اسلامی گرایش علوم قر آن وحدیث۱۲۲۰۱۸۷

## <sup>۳۰ -</sup> کدام یک از گزینه های زیر از ویژگی های خلاصه الاقوال علّامه حلی است؟

**۱**. عبارت کشّی یا نجاشی یا ابن غضائری را بدون ذکر مستند عیناً نقل می کند.

۰۲ عبارت ابن غضائری و فهرست و رجال شیخ طوسی را با آدرس منبع نقل می کند.

۰۳ در بخش اول کتابش هم افراد ممدوح و هم افراد مهمل را آورده است.

۰۴ بیان اینکه راوی از اصحاب کدام امام بوده، بسیار مورد نوجه اوست.